BitGet是全球创新性全民社区自治数字货币国际站,主要为全球客户提供安全、 便捷和合法合规的区块链资产交易服务。专注于科学高效的为用户提供最优质的服 务。BitGet采用IBM安全风控体系、权威认证的内存撮合技术、专业分布式架构和 防DDOS攻击系统,大大加强了自身的平台安全性。

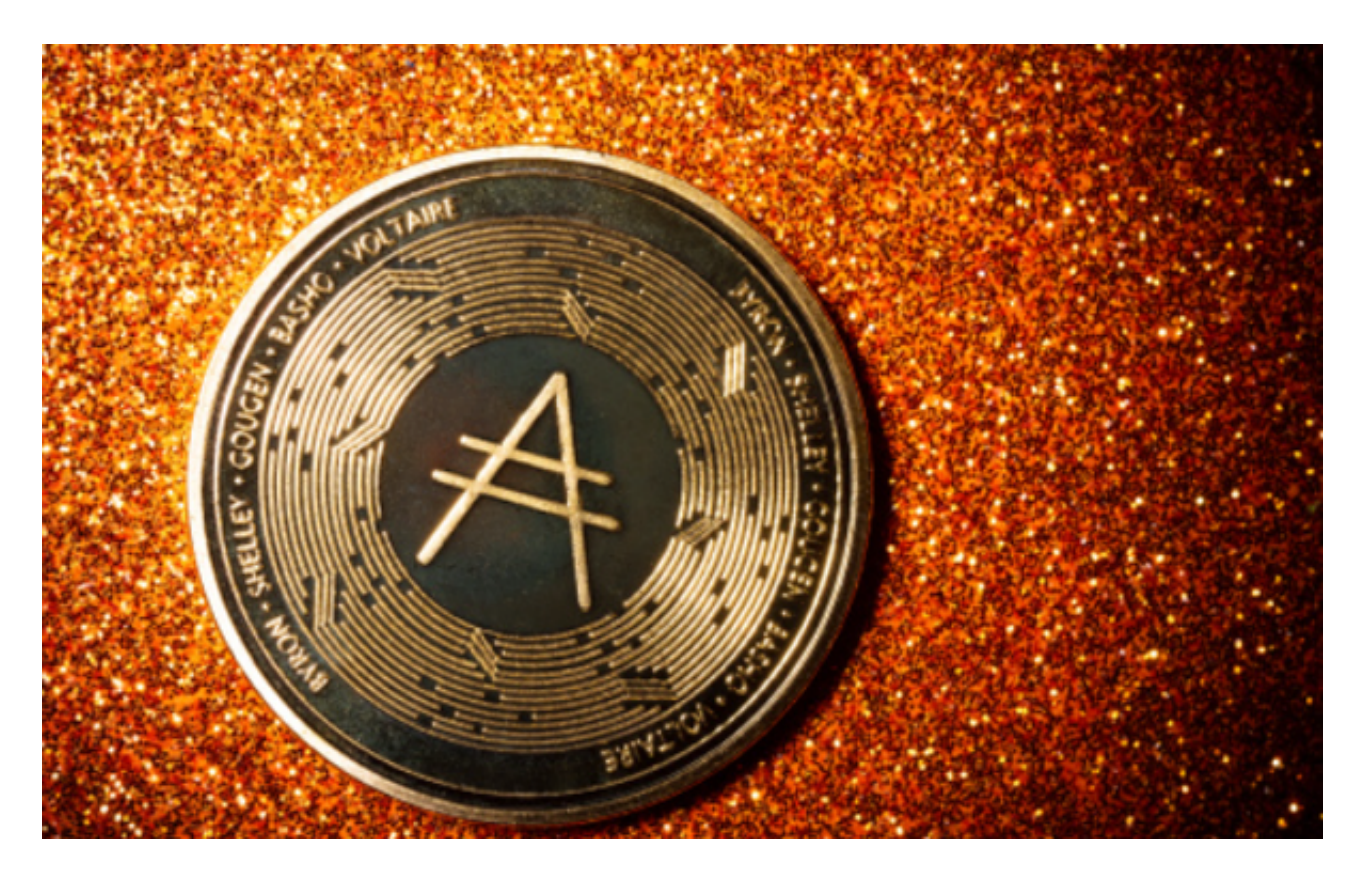

 要购买ADA(Cardano),您可以选择使用Bitget平台进行交易。以下是在Bitge t平台上交易ADA币的步骤:

1.注册账户: 访问Bitget官方网站并注册一个账户。提供所需的个人信息并完成身 份验证过程。

2.存入资金:登录您的Bitget账户后,选择"充值"选项,并选择您想要使用的存 款方式。根据Bitget平台的规定,您可以使用数字货币或法定货币进行存款。

 3.购买ADA币:一旦您的资金存入Bitget账户,您可以进入交易所界面。在交易所 的搜索栏中输入"ADA"或"Cardano", 找到ADA币的交易对。

 4.下订单:选择您想要购买ADA币的交易对,然后输入您想要购买的数量和价格 。您可以选择市价单或限价单,市价单会按照当前市场价格立即购买,而限价单会 按照您设定的价格购买。

## **智行理财网** 怎么购买ADA, Bitget平台怎么交易ADA币

5.确认订单: 在下订单之前, 请仔细检查您输入的交易信息, 确保所有细节都正确 无误。一旦确认无误,点击"买入"按钮。

 6.完成交易:如果您的订单成功执行,您将在您的Bitget账户中看到您购买的ADA 币。您可以选择将其保留在Bitget账户中,或将其提取到您自己的数字钱包中。

BitGet交易所有着各种的数字货币,最新的资讯还有行情都可以在软件中看到, 软件中功能还是非常的强大的,有着全新的设计界面,可以给你提供更贴心的服务 。BitGet支持多种主流的虚拟货币交易,如莱特币LTC、以太币、比特币等。这使 得用户可以在一个平台上同时交易多种虚拟货币,从而节省时间和交易成本。

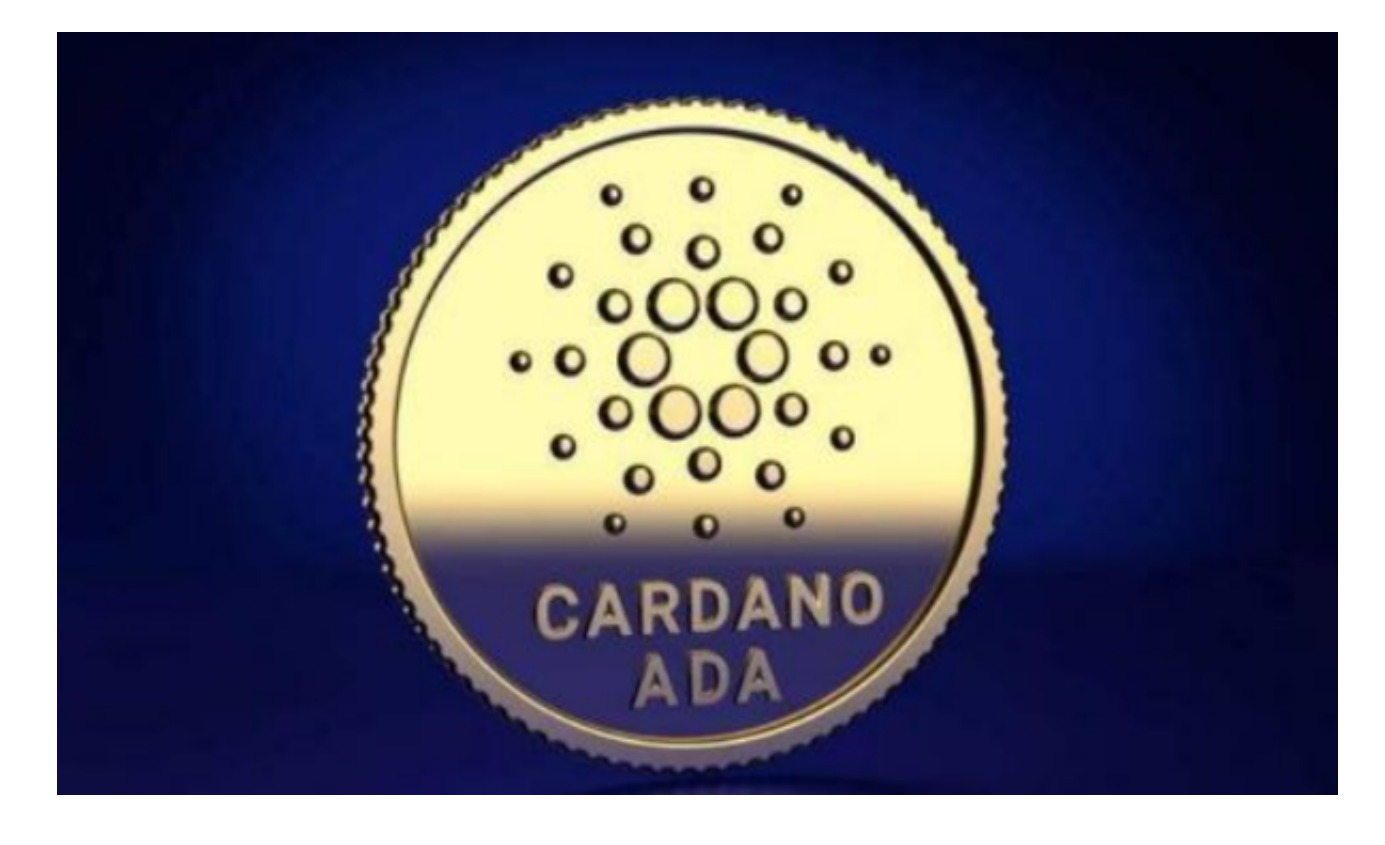

 请注意,交易数字资产涉及风险,应谨慎对待。在进行任何交易之前,请确保您 已经了解了相关的风险和条款,并且只投资您愿意承担风险的金额。